# **USB Disabler Crack License Key Latest**

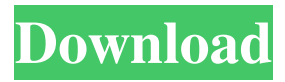

#### **USB Disabler Crack Free X64 (Final 2022)**

USB Disabler Product Key software will completely remove your USB drives from the computer, you can't add or delete any usb disk from the PC. Once deleted, USB Disabler will remove the usb disk and files from the PC. USB Disabler will remove the USB drives from the computer, you can't add or delete any usb disk from the PC. Once deleted, USB Disabler will remove the usb disk and files from the PC. USB Disabler License Key: Key Features: Remove USB devices and save time Remove USB devices and save time. When you connect a USB device to your PC, the name of the USB device will appear on the desktop. You can easily delete these USB devices by using a USB Disabler. You don't need to uninstall the USB devices manually. You can remove the USB devices in one click. If you run this USB Disabler when you connect a new USB device, it will automatically remove it from the PC. Once the USB device is removed from the PC, the data on the USB device will be automatically saved on your PC. Easy to use, simple, and clean The user interface of this software is very easy to use, simple, and clean. Removes any USB devices on your computer instantly You can simply delete any USB device from your computer just by running this USB Disabler. This USB Disabler will instantly remove any USB devices from your PC, you don't need to unplug or reboot the computer to uninstall any USB device. This USB Disabler will automatically uninstall the USB device, once you unplug it from the USB port. The user interface of this software is very easy to use, simple, and clean. You can simply delete any USB device from your computer just by running this USB Disabler. This USB Disabler will instantly remove any USB devices from your PC, you don't need to unplug or reboot the computer to uninstall any USB device. This USB Disabler will automatically uninstall the USB device, once you unplug it from the USB port. Self-protect, auto-uninstall, and no more new installed device When you run this USB Disabler, it will detect all the USB devices on your computer, and remove them instantly. It will also uninstall any devices that are already installed on the computer. When you run this USB Disabler, it will remove the USB devices, and files from the computer without leaving any traces, no need to

#### **USB Disabler Crack+ Download**

KeyMACRO is an all-in-one application for Windows users which automatically records any keystrokes of the active window. With a few clicks you will be able to create your personal signature and paste it into documents and blogs, which will help you to save time and increase your productivity. Description Automatic signature capture There are plenty of reasons why KeyMACRO would be a valuable application for you. You can do a great many things with the help of this program, as it helps you to save a lot of time and, what is more, you will not have to remember to manually create the signature on the screen as it will be saved for you on your clipboard. This will definitely prove beneficial, as with the help of KeyMACRO you will be able to answer mail and mails from clients and friends, give a lecture or just submit your payment on your favorite e-commerce website. Customizable KeyMACRO is a customizable application, so you can edit the way it works to suit your needs. This way you can create your own signature and then display it every time you need to make a signature. All of the tools you need are at your disposal and are all neatly organized. Easy to use KeyMACRO can be easily used with only a few clicks. All you need to do is to install it, open it and then start recording your keystrokes. There are four shortcut buttons on the left of the main window which will help you to find the features you need faster. Custom signature creation You can create your signature with the help

of a few clicks and change it at any time. If you're not satisfied with what you have created, you can edit the signature, add a new one or delete it altogether. All you need to do is to double-click the signature you have created and then edit it. Conclusion KeyMACRO will certainly help you to save a lot of time, but it is not limited to this. All of the tasks you will be able to carry out with the help of this software application can be improved a great deal. That is why KeyMACRO has been granted with a rating of 4.1. Price: USD \$39.95 PayPal: ShopKeymacro.com Password Protector v7.1.1 is a password program developed by MupSoft. The setup file is about 1.98 MB (20,970,567 bytes) in size. It is estimated that this 81e310abbf

## **USB Disabler Full Product Key**

USB Disabler is a software program that provides users with a simple means of enabling or disabling the USB access on their computer, with a minimal amount of effort. The upside of a portable app The installation is not a prerequisite, as this product is portable. This also means that the Windows registry and Start menu/screen are not going to be affected in any way, and no remnants are going to be left behind after removing it from the HDD. Most importantly, you can easily transfer the program files to a removable storage device (e.g. pen drive) and thus, run it on any computer you have been granted access to, with just a few clicks. Simple-to-handle interface The interface you are brought to presents a design which can only be described as simple and clean, as it only consist of a drop-down menu and a button. It becomes quite clear that all user categories can find their way around it without encountering issues, including those with little or no previous experience with the IT world. Method of use This software application enables you to disable the USB access to your computer, enable a read-only connection or return everything to normal by simply selecting the options with the help of a drop-down menu and clicking the "Save" button. No other notable options are integrated. Conclusion and performance The CPU and memory usage is minimal at all times, which means that the computer's performance is not going to be burdened at all. The interface is suitable to all users, the response time is very good and we did not come across any errors, crashes or freezes in our tests. Taking all of this into consideration, we can safely say USB Disabler is a pretty efficient and reliable piece of software. USB Disabler is a software program that provides users with a simple means of enabling or disabling the USB access on their computer, with a minimal amount of effort. The upside of a portable app The installation is not a prerequisite, as this product is portable. This also means that the Windows registry and Start menu/screen are not going to be affected in any way, and no remnants are going to be left behind after removing it from the HDD. Most importantly, you can easily transfer the program files to a removable storage device (e.g. pen drive) and thus, run it on any computer you have been granted access to, with just a few clicks. Simple-to-handle interface The interface you

### **What's New In?**

USB Disabler is a lightweight software application built specifically for helping you disable USB flash drives. The blocking mode comes with major advantages, as it offers you protection against data leakage operations and malware, viruses, or other types of threats that can easily infiltrate in your computer via the AutoRun function. Autorun files can carry various malicious items that may affect your system security. USB Disabler empowers you to block all USB devices that are plugged into your computer, and enable only the ones that you consider that are safe. The advantages of being portable Since this is a portable program, it is important to mention that it doesn't leave any traces in the Windows Registry. You can copy it on any USB flash drive or other devices, and take it with you whenever you need to block USB devices on the breeze, without having to go through installation steps. Basic functionality USB Disabler sports a clean and minimalistic layout where most of the operations can be carried out with minimal effort. The program offers support only for two buttons in order to help you trigger the blocking or unblocking process, and displays in the primary panel the active status ("Enabled" or "Disabled"). The lack of configurable settings comes in handy for rookies, as they can learn to master the entire process with just a few clicks. However, it would have been useful to see support for different types of blocking modes that could help you restrict other users from performing reading or writing operations. Bottom line All in all, USB Disabler proves to be a handy piece of software worth having when you need to enable to disable USB flash drives on the breeze. Screenshots: How to activate the plugin? Manual installation Please perform the following steps: First, download the software. After you download it, open it. Close all the programs that are running in your system and disable your antivirus software. Extract the file. Copy all the files and folders that were inside the zip file to the following directory: %WinDir%/system32. Open a command prompt in Admin mode and type these commands: C:>cd %WinDir%/system32 C:>cd %WinDir%\system32 C:>cwud %WinDir%\system32\USBDisabler.exe C:>exit Reboot your computer. If you encounter problems in your installation, or if you are not able to enable USB flash drives on your system, it could be a driver problem. If you are a novice, you might encounter a lot of issues after installation. In that case, you should take a look at this video: Checking if the plugin is working properly

# **System Requirements:**

OS: Windows XP SP3 or later Processor: Intel Pentium IV or faster Memory: 1 GB RAM DirectX: 9.0c Hard Drive: 130 MB HD Space Video Card: Video Card compatible with DirectDraw Screenshots: Sector 7: Black Ops 2 Multiplayer Screenshots Sections Sectors Sector 7

Related links:

<https://mondetectiveimmobilier.com/wp-content/uploads/2022/06/einthor.pdf> [https://globalcoinresearch.com/wp-content/uploads/2022/06/TransportStream\\_Splitter.pdf](https://globalcoinresearch.com/wp-content/uploads/2022/06/TransportStream_Splitter.pdf) <https://www.jatjagran.com/wp-content/uploads/nafufili.pdf> [https://24dentalshow.eu/wp-content/uploads/2022/06/LS\\_Tune.pdf](https://24dentalshow.eu/wp-content/uploads/2022/06/LS_Tune.pdf) [https://directodeal.com/wp-content/uploads/2022/06/Currency\\_Exchange.pdf](https://directodeal.com/wp-content/uploads/2022/06/Currency_Exchange.pdf) <http://cursodeeletricista.com/wp-content/uploads/2022/06/janreve.pdf> [https://rit48.ru/wp-content/uploads/2022/06/visual\\_c\\_runtime\\_installer.pdf](https://rit48.ru/wp-content/uploads/2022/06/visual_c_runtime_installer.pdf) [https://wwthotsale.com/wp-content/uploads/2022/06/Trend\\_Micro\\_Maximum\\_Security.pdf](https://wwthotsale.com/wp-content/uploads/2022/06/Trend_Micro_Maximum_Security.pdf) [https://stealthilyhealthy.com/wp-content/uploads/2022/06/Advanced\\_FFA\\_Submitter.pdf](https://stealthilyhealthy.com/wp-content/uploads/2022/06/Advanced_FFA_Submitter.pdf) <https://sketcheny.com/wp-content/uploads/2022/06/ariott.pdf>